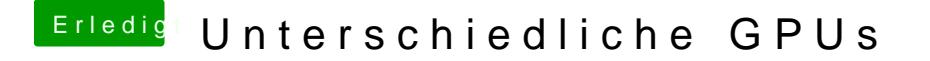

Beitrag von keiner99 vom 16. Februar 2017, 21:22

Schon mal versucht die nvidia webdriver zu verwenden? Bei mir läuft hd4600 und gtx970 auch wunderbar